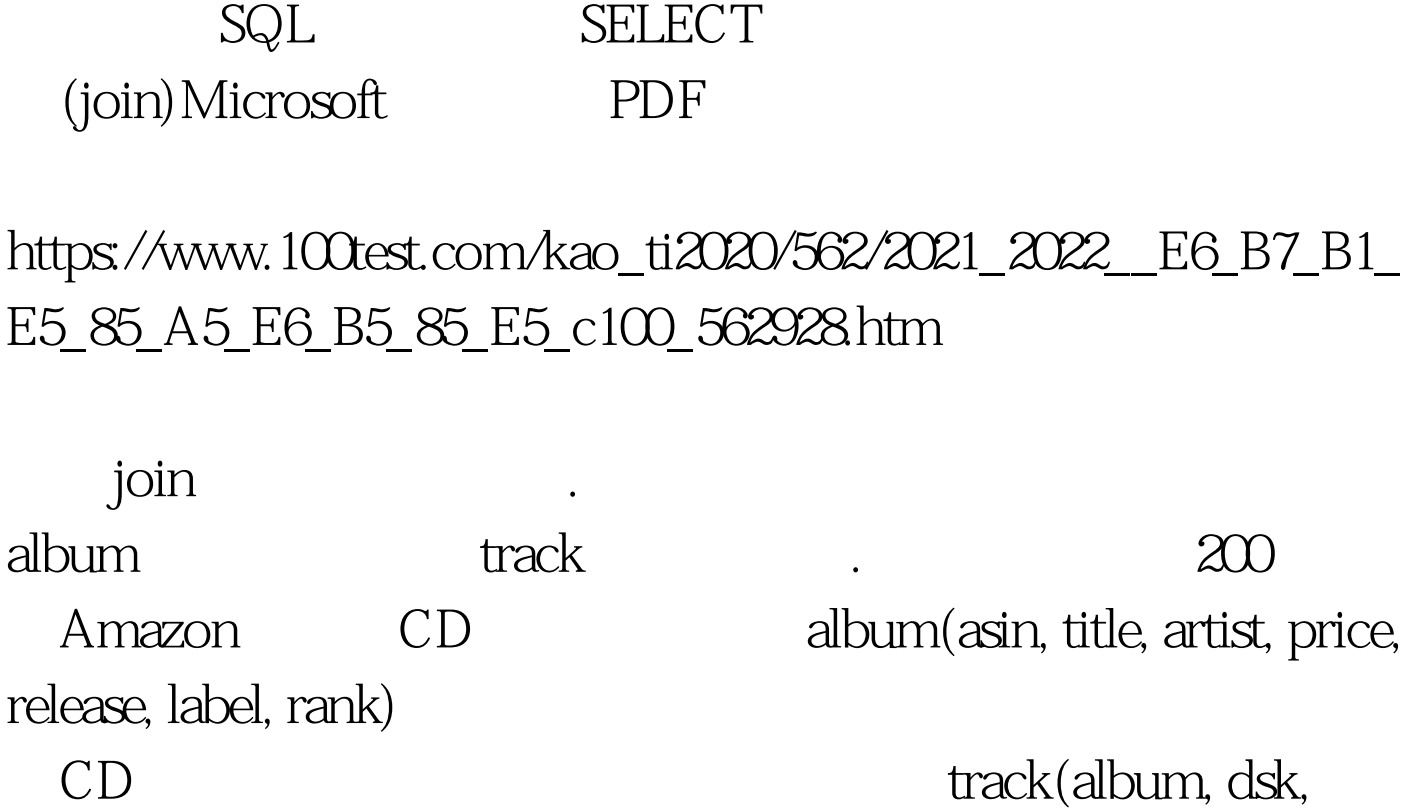

posn, song) SQL FROM album JOIN track ON album.asin=track.album album track album.asin track.album

album(title, artist ...) track(album, disk, posn and song)

Alison SELECT title, artist FROM album JOIN track ON (album.asin=track.album) WHERE song = Alison

artist Exodus SELECT artist FROM album JOIN track ON (asin=album) WHERE song = Exodus asin, album

album.asin=track.album Blur SELECT song FROM album JOIN track ON (asin=album) WHERE title = Blur album JOIN track ON (asin=album) join 100Test www.100test.com